# <span id="page-0-1"></span>**GGBase**

March 24, 2012

<span id="page-0-0"></span>GGbase-package *GGbase Package Overview*

## Description

GGbase Package Overview

# Details

This package provides infrastructure for programming related to the genetics of gene expression. The GGtools package makes use of classes and methods defined in this package. GGdata and hmyriB36 packages use the class structures defined in this package for serialized data.

Introductory information is available from vignettes, type openVignette().

Full listing of documented man pages is available in HTML view by typing help. start() and selecting GGbase package from the Packages menu or via library(help="GGbase").

## Author(s)

V. Carey

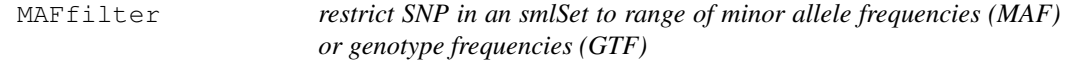

## Description

restrict SNP in an smlSet to range of minor allele frequencies (MAF) or genotype frequencies

## Usage

```
MAFfilter(x, lower = 0, upper = 1)
GTFfilter(x, lower = 0)
```
# <span id="page-1-0"></span>Arguments

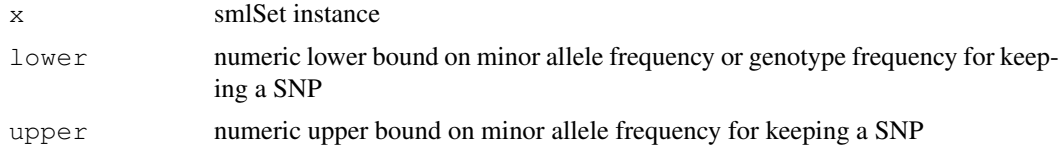

# Details

uses [SnpMatrix-class](#page-0-0) summary method from snpStats

## Value

revised instance of [smlSet-class](#page-8-0)

## Author(s)

VJ Carey <stvjc@channing.harvard.edu>

#### Examples

```
data(smlSet.example)
sapply(smList(MAFfilter(smlSet.example, lower=.1)), dim)
sapply(smList(GTFfilter(smlSet.example, lower=.1)), dim)
```
SessionInfo-class *Class "SessionInfo" - objects to help stamp an output with information on session state*

## Description

Class "SessionInfo" – objects to help stamp an output with information on session state

## Objects from the Class

Objects can be created by calls of the form  $new("SessionInfo", ...).$ 

#### Slots

.S3Class: Object of class "character" simple cast to allow checking

#### Extends

Class ["oldClass"](#page-0-0), by class "sessionInfo", distance 2.

#### Methods

No methods defined with class "SessionInfo" in the signature.

## Examples

showClass("SessionInfo")

<span id="page-2-1"></span>genesym-class *Class "genesym" and other casting classes*

#### <span id="page-2-0"></span>Description

classes that help establish symbol semantics for dispatching

#### Objects from the Class

Objects can be created by calls of the form  $new("genesym", \ldots)$ , or by special constructor functions. As of GGBase version 3.7.1, you can use genesym(...), chrnum(...), probeId(...), rsid(...). These generally just extend character or numeric so that vector operations are straightforward, but attach type information so that methods such as [ 'know' what they are getting.

Currently, genesym is used to allow HUGO symbols to be passed to [; chrnum identifies numerals or numeric constants as indices into the set of chromosomes (no chr prefix is allowed); rsid identifies dbSNP identifiers; probeId identifies a string as a microarray probe identifier.

snpdepth identifies a number that will be used as the number of chromosome-specific test results to be retained in any genome-wide screen

## Slots

```
.Data: Object of class "character" ~~
```
## Extends

Class ["character"](#page-0-0), from data part. Class ["vector"](#page-0-0), by class "character", distance 2. Class [characterORMIAME](#page-0-0), by class "character", distance 2.

## Author(s)

VJ Carey <stvjc@channing.harvard.edu>

## Examples

```
showClass("genesym")
genesym("CPNE1")
```
featureFilter *remove unannotated or undesired features from an smlSet instance*

#### **Description**

remove unannotated or undesired features from an smlSet instance

## Usage

```
featureFilter(x, requires = c("loc", "autosomal"))
```
## Arguments

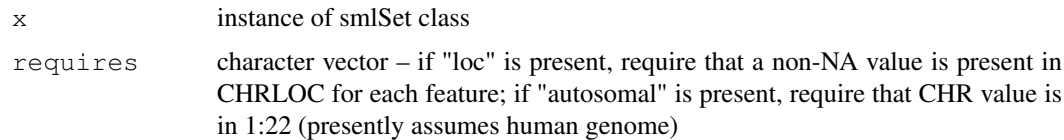

## Value

revised smlSet instance excluding features no

# Author(s)

VJ Carey

## Examples

```
data(smlSet.example)
dim(exprs(smlSet.example))
fff = featureFilter(smlSet.example)
dim(exprs(fff))
```
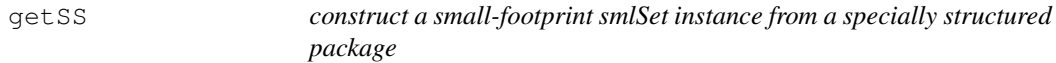

## Description

construct a small-footprint smlSet instance from a specially structured package

## Usage

```
getSS(packname, chrs, renameChrs = NULL, probesToKeep = NULL, wrapperEndo = NULL)
```
# Arguments

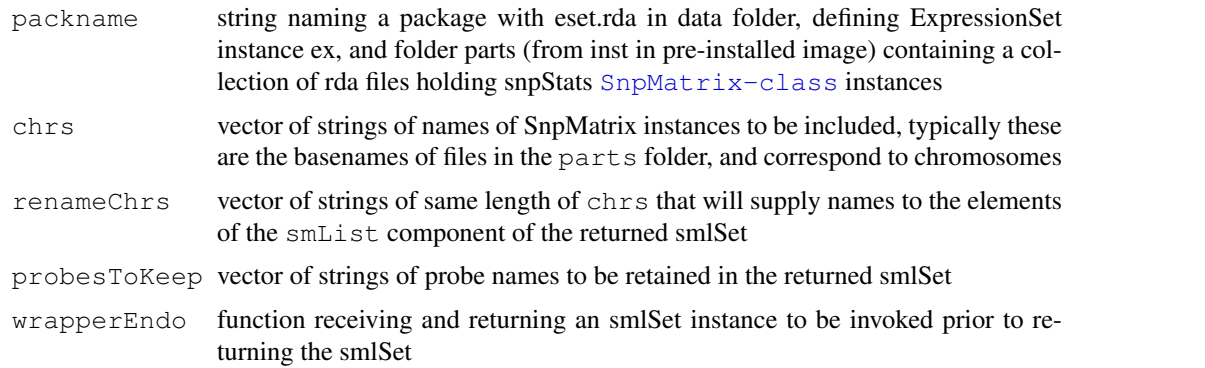

# Value

an instance of [smlSet-class](#page-8-0)

<span id="page-3-0"></span>

#### <span id="page-4-0"></span>gwSnpScreenResult-class 5

#### Examples

```
## Not run:
hm20 = getSS("GGdata", "20", renameChrs="chr20")
## End(Not run)
### The function is currently defined as
#function (packname, chrs, renameChrs = NULL, probesToKeep = NULL,
# wrapperEndo = NULL)
#{
# if (!is.null(renameChrs) && (length(chrs) != length(renameChrs)))
# stop("renameChrs must have same length as chrs in call to getSS")
# require(packname, character.only = TRUE)
# ex = get(load(system.file(package = packname, "data/eset.rda")))
# if (!is.null(probesToKeep))
# ex = ex[probesToKeep, ]
# partsfol = system.file("parts", package = packname)
# chk = sapply(chrs, function(x) file.exists(paste(partsfol,
# ''/", x, " . rad", sep = ""))
# if (!all(chk)) {
# cat("requesting ", paste(chrs, ".rda", sep = ""))
# cat(" but finding\n")
# print(dir(partsfol))
# stop("cannot retrieve requested SNP file.")
\# }
\# sml = lapply(chrs, function(x) get(load(paste(partsfol, "/",
# x, ".rda", sep = ""))))
# if (is.null(renameChrs))
# names(sml) = chrs
# else names(sml) = renameChrs
# ans = make_smlSet(ex, sml, harmonizeSamples = TRUE)
# if (is.null(wrapperEndo))
# return(ans)
# else {
# ans = wrapperEndo(ans)
# if (isTRUE(tst <- validObject(ans)))
# return(ans)
# stop(tst)
\# \qquad \}# \qquad \}
```
gwSnpScreenResult-class

*Class "gwSnpScreenResult" - containers for GGtools gwSnpScreen method outputs and allied objects*

#### Description

Class "gwSnpScreenResult" – container for GGtools gwSnpScreen method outputs and allied objects

#### <span id="page-5-0"></span>Objects from the Class

Objects can be created by calls of the form  $new("qwSnpScreenResult", \ldots)$ . These will be primarily lists of inference tables (snps are rows, columns are statistics and p-values). Additional slots manage analysis metadata.

gwSnpScreenResult is intended for genome-wide analysis of expression for a single gene.

cwSnpScreenResult is intended for the restriction to a single chromosome.

multiGwSnpScreenResult is intended for analyses with multiple genes.

Because the vast majority of tests are uninformative, early filtering is important for managing object sizes. Instances of filteredGwSnpScreenResult and filteredMultiGwSnpScreenResult are created when a snpdepth parameter is used with gwSnpTests.

## Slots

- .Data: Object of class "list" containing inference tables (snps are rows, columns are statistics and p-values)
- gene: Object of class "character" typically the HUGO symbol of the gene analyzed
- psid: Object of class "character" the feature identifier of the associated microarray
- annotation: Object of class "character" vector of relevant annotation package identifier names
- formula: Object of class "formula" the formula used to fit the model relating expression to genotype

## Extends

Class ["list"](#page-0-0), from data part. Class ["vector"](#page-0-0), by class "list", distance 2. Class [AssayData](#page-0-0), by class "list", distance 2.

#### Methods

plot and show

## Author(s)

VJ Carey <stvjc@channing.harvard.edu>

```
showClass("gwSnpScreenResult")
showClass("cwSnpScreenResult")
```
<span id="page-6-0"></span>

## Description

create an smlSet instance from components

# Usage

```
make_smlSet(es, sml, organism = "Homo sapiens",
  harmonizeSamples = FALSE)
```
## Arguments

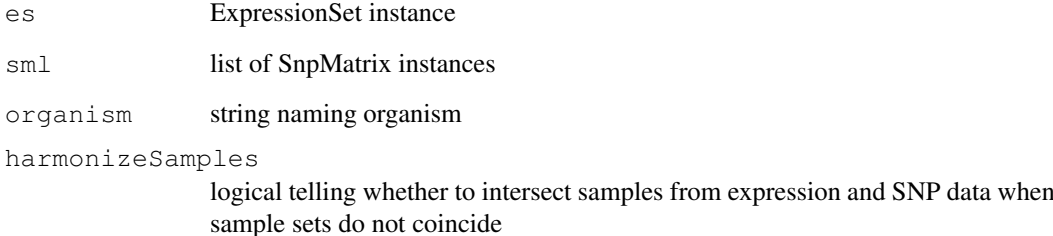

#### Details

combines SnpMatrix instances with expression data

## Value

instance of smlSet class

## Author(s)

VJ Carey <stvjc@channing.harvard.edu>

```
data(smlSet.example) # here we just show the mechanics from a working smlSet
es = as(smlSet.example, "ExpressionSet")
sl = smList(smlSet.example)
mm = make_smlSet(es, sl)
validObject(mm)
mm
```

```
multiCisTestResult-class
```
*Class "multiCisTestResult"*

#### Description

object to contain results of restricted gene-centric searches for eQTL

#### Objects from the Class

Objects can be created by calls of the form new("multiCisTestResult", ...).

## Slots

.Data: Object of class "list" – list of results of [snp.rhs.tests](#page-0-0) conditions: Object of class "list" – list of runtime conditions encountered call: Object of class "call" – for auditing, the call used is saved

## Extends

Class ["list"](#page-0-0), from data part. Class ["vector"](#page-0-0), by class "list", distance 2. Class ["AssayData"](#page-0-0), by class "list", distance 2.

#### Methods

show signature(object = "multiCisTestResult"): ...

#### Author(s)

VJ Carey <stvjc@channing.harvard.edu>

#### Examples

```
showClass("multiCisTestResult")
```
plot\_EvG-methods *formal method for visualizing expression distributions vs genotype*

#### Description

boxplot expression vs genotype

## Methods

```
gsym = "genesym", rsid = "rsid", sms = "smlSet" generates an annotated boxplot
multisnp methods plot\_EvG2 allows specification of a second SNP rsid and shows boxplots over
     the cross-tabulation of the allele combinations
```

```
data(smlSet.example)
plot_EvG(genesym("WBP5"), rsid("rs10483083"), smlSet.example)
```
<span id="page-8-1"></span><span id="page-8-0"></span>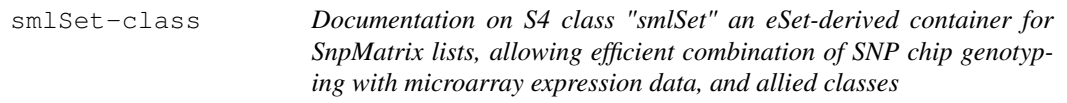

#### Description

Documentation on S4 class "smlSet" an eSet-derived container for SnpMatrix lists, allowing efficient combination of SNP chip genotyping with microarray expression data, and allied classes

### Objects from the Class

Objects can be created by calls of the form new("smlSet", assayData, phenoData, featureData, experimentData, annotation, ...). These objects respond to interrogation on samples, expression values, SNP values, and other metadata.

#### Slots

- smlEnv: Object of class "environment" an environment with single key smList pointing to a list of package snpStats SnpMatrix instances
- organism: Object of class "character" informal, "Hs" recommended for human
- assayData: Object of class "AssayData" intended to hold expression data coordinated with the smlEnv data
- phenoData: Object of class "AnnotatedDataFrame" standard sample-level data container from eSet design
- featureData: Object of class "AnnotatedDataFrame" standard feature-level metadata container, implied usage is for documenting the expresion data elements
- experimentData: Object of class "MIAME" standard metadata container from Biobase eSet design
- annotation: Object of class "character" vector giving the Bioconductor annotation package (.db type) for decoding expression feature identifiers.

.\_\_classVersion\_: Object of class "Versions" class version tracking metadata

#### Extends

Class [eSet](#page-0-0), directly. Class [VersionedBiobase](#page-0-0), by class "eSet", distance 2. Class [Versioned](#page-0-0), by class "eSet", distance 3.

#### Methods

- smList signature  $(x = "smlset")$ : retrieves the actual list of SnpMatrix entities
- **smlEnv** signature ( $x =$  "smlSet"): retrieves the environment holding SnpMatrix entities
- exprs signature ( $x =$  "smlSet"): retrieves the matrix of expression values
- snps signature (x = "smlSet", chr = "chrnum"): retrieves the raw matrix of genotype values (SnpMatrix instance from snpStats package

combine: concatenates expression data and forms intersection of SNP sets

getAlleles(smlSet, rsid): returns A/B notations for SNP determined by rsid

<span id="page-9-0"></span>coerce: extracts exprs, phenoData and annotation and constructs ExpressionSet

- nsFilter: apply [nsFilter](#page-0-0) to expression component and rebind the genotype data after filtering
- [ ${\rm signature}(x = "smlSet", i = "ANY", j = "ANY", drop = "ANY"): Quick$ methods for subsetting elements of smlSets have been provided.

If X is an sml Set instance and G is a vector of class probe $Id$ -class, then  $X[G, ]$  will reduce the expression data to the probes specified in G.

If X is an smlSet instance and G is a vector of class [chrnum-class](#page-2-0), then  $X[G, ]$  will reduce the SNP genotype data to the SNPs resident on chromosomes enumerated in G.

If X is an sml Set instance and G is a vector of class  $rsid-class$ , then  $X[G, ]$  will reduce the SNP genotype data to the SNPs enumerated in the dbSNP id in G.

## Note

We have included a [ method for SnpMatrix instances that accepts an rsid instance as a column selector.

#### Author(s)

VJ Carey <stvjc@channing.harvard.edu>

#### See Also

GGtools package makes extensive use of these classes and methods.

```
showClass("smlSet")
data(smlSet.example)
smlSet.example
validObject(smlSet.example)
# workout on expression components
dim(exprs(smlSet.example))
fn = featureNames(smlSet.example)[1:10]
fn
ss2 = smlSet.example[ probeId(fn), ] # restrict exprs to set of probes
dim(exprs(ss2))
# workout on SNP components
smList(smlSet.example)
dim(smList(ss2)[[1]])
ss2[ chrnum(21), ] # trivial restriction of SNP to a chromosome
sn = colnames(smList(ss2)[[1]])[1:20] # get some dbSNP ids
ss3 = ss2[ rsid(sn), ] # subset the snps
dim(smList(ss3)[[1]])
dim(smList(ss3)[["21"]]) # check names
ss3
as(snps(ss3, chrnum(21)), "character")[1:5,1:5] # generic codes
as(snps(ss3, chrnum(21)), "numeric")[1:5,1:5] # number copies of B
as(snps(ss3, chrnum(21)), "matrix")[1:5, 1:5] # raw
```
<span id="page-10-0"></span>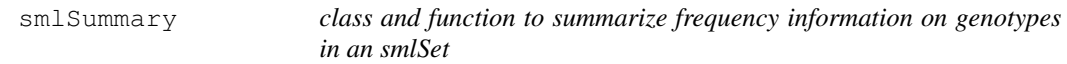

## Description

generates information on sample size, minor allele frequency, specific call frequencies, and HWE test results on all SNP in an smlSet

#### Usage

smlSummary(x)

#### Arguments

x instance of [smlSet-class](#page-8-0)

#### Details

to control volume of printout a simple list extending class is defined for show method

## Value

Instance of smlSummary class, which simply extends list. Each list element is a matrix of results provided by summary, SnpMatrix-method.

## Author(s)

VJCarey <stvjc@channing.harvard.edu>

```
data(smlSet.example)
smlSummary(smlSet.example)
```
# **Index**

```
∗Topic classes
   genesym-class, 3
   gwSnpScreenResult-class, 5
   multiCisTestResult-class, 8
   SessionInfo-class, 2
   smlSet-class, 9
∗Topic methods
   plot_EvG-methods, 8
∗Topic models
   featureFilter, 3
   getSS, 4
   MAFfilter, 1
   make_smlSet, 7
   smlSummary, 11
∗Topic package
   GGbase-package, 1
[, SnpMatrix, ANY, rsid, ANY-method
       (smlSet-class), 9
[,cwSnpScreenResult,ANY,ANY,ANY-method
       (gwSnpScreenResult-class),
       5
[,gwSnpScreenResult,ANY,ANY,ANY-method
       (gwSnpScreenResult-class),
       5
[,smlSet,ANY,ANY,ANY-method
       (smlSet-class), 9
[,smlSet-method (smlSet-class), 9
AssayData, 6, 8
character, 3
characterORMIAME, 3
chrnum (genesym-class), 3
chrnum,character-method
      (genesym-class), 3
chrnum, numeric-method
       (genesym-class), 3
chrnum-class, 10
chrnum-class (genesym-class), 3
cnumOrMissing (genesym-class), 3
cnumOrMissing-class
       (genesym-class), 3
coerce,smlSet,ExpressionSet-method
       (smlSet-class), 9
                                         multiCisTestResult-class, 8
```

```
combine, filteredMultiGwSnpScreenResult, filtere
       (gwSnpScreenResult-class),
       5
combine, multiGwSnpScreenResult, multiGwSnpScree
       (gwSnpScreenResult-class),
       5
combine, smlSet, smlSet-method
       (smlSet-class), 9
cwSnpScreenResult-class
       (gwSnpScreenResult-class),
       5
eSet, 9
exprs, smlSet-method
       (smlSet-class), 9
featureFilter, 3
filteredGwSnpScreenResult-class
       (gwSnpScreenResult-class),
       5
filteredMultiGwSnpScreenResult-class
       (gwSnpScreenResult-class),
       5
genesym (genesym-class), 3
genesym,character-method
       (genesym-class), 3
genesym-class, 3
getAlleles (smlSet-class), 9
getAlleles,smlSet,rsid-method
       (smlSet-class), 9
getSS, 4
GGbase (GGbase-package), 1
GGbase-package, 1
GTFfilter (MAFfilter), 1
gwSnpScreenResult
       (gwSnpScreenResult-class),
       5
gwSnpScreenResult-class, 5
list, 6, 8
MAFfilter, 1
make_smlSet, 7
```
## $I<sub>13</sub>$  in  $I<sub>13</sub>$  is  $I<sub>13</sub>$  in  $I<sub>14</sub>$  in  $I<sub>15</sub>$  in  $I<sub>16</sub>$  in  $I<sub>17</sub>$  in  $I<sub>18</sub>$  in  $I<sub>19</sub>$  in  $I<sub>19</sub>$  in  $I<sub>19</sub>$  in  $I<sub>19</sub>$  in  $I<sub>19</sub>$  in  $I<sub>19</sub>$  in  $I<sub>19</sub>$

multiGwSnpScreenResult-class *(*gwSnpScreenResult-class*)*, [5](#page-4-0) nsFilter, *[10](#page-9-0)* nsFilter,smlSet-method *(*smlSet-class*)*, [9](#page-8-1) oldClass, *[2](#page-1-0)* phenoVar *(*genesym-class*)*, [3](#page-2-1) phenoVar,character-method *(*genesym-class*)*, [3](#page-2-1) phenoVar-class *(*genesym-class*)*, [3](#page-2-1) plot,cwSnpScreenResult,ANY-method *(*gwSnpScreenResult-class*)*, [5](#page-4-0) plot,cwSnpScreenResult,character-method *(*gwSnpScreenResult-class*)*, [5](#page-4-0) plot,cwSnpScreenResult,missing-method *(*gwSnpScreenResult-class*)*, [5](#page-4-0) plot,gwSnpScreenResult,ANY-method *(*gwSnpScreenResult-class*)*, [5](#page-4-0) plot,multiGwSnpScreenResult,ANY-method
show,smlSummary-method
(anlOummary-method
(anlOummaruu) 11 *(*gwSnpScreenResult-class*)*, [5](#page-4-0) plot\_EvG *(*plot\_EvG-methods*)*, [8](#page-7-0) plot\_EvG, genesym, rsid, smlSet-method *(*plot\_EvG-methods*)*, [8](#page-7-0) plot\_EvG, probeId, rsid, smlSet-method *(*plot\_EvG-methods*)*, [8](#page-7-0) plot\_EvG-methods, [8](#page-7-0) plot\_EvG2 *(*plot\_EvG-methods*)*, [8](#page-7-0) proc\_rociproc\_romeonodo, smlSet-class, [9](#page-8-1)<br>plot\_EvG2,genesym,rsid,rsid,smlSet-method *(*plot\_EvG-methods*)*, [8](#page-7-0) plot\_EvG2, probeId, rsid, rsid, smlSet-method *(*plot\_EvG-methods*)*, [8](#page-7-0) probeId *(*genesym-class*)*, [3](#page-2-1) probeId,character-method *(*genesym-class*)*, [3](#page-2-1) probeId-class, *[10](#page-9-0)* probeId-class *(*genesym-class*)*, [3](#page-2-1) rsid *(*genesym-class*)*, [3](#page-2-1) rsid,character-method *(*genesym-class*)*, [3](#page-2-1) rsid,numeric-method *(*genesym-class*)*, [3](#page-2-1) rsid-class, *[10](#page-9-0)* rsid-class *(*genesym-class*)*, [3](#page-2-1) [5](#page-4-0) [5](#page-4-0) [5](#page-4-0) [5](#page-4-0) [8](#page-7-0) [5](#page-4-0) [3](#page-2-1) *(*smlSet-class*)*, [9](#page-8-1) summary, SnpMatrix-method,  $II$ 

SessionInfo-class, [2](#page-1-0) show,chrnum-method *(*genesym-class*)*, [3](#page-2-1) show,cwSnpScreenResult-method *(*gwSnpScreenResult-class*)*, show,filteredGwSnpScreenResult-method *(*gwSnpScreenResult-class*)*, show,filteredMultiGwSnpScreenResult-method *(*gwSnpScreenResult-class*)*, show,gwSnpScreenResult-method *(*gwSnpScreenResult-class*)*, show,multiCisTestResult-method *(*multiCisTestResult-class*)*, show,multiGwSnpScreenResult-method *(*gwSnpScreenResult-class*)*, show,rsid-method *(*genesym-class*)*, show,smlSet-method *(*smlSet-class*)*, [9](#page-8-1) *(*smlSummary*)*, [11](#page-10-0) smlEnv *(*smlSet-class*)*, [9](#page-8-1) smlEnv, smlSet-method *(*smlSet-class*)*, [9](#page-8-1) smList *(*smlSet-class*)*, [9](#page-8-1) smList,smlSet-method *(*smlSet-class*)*, [9](#page-8-1) smlSet *(*smlSet-class*)*, [9](#page-8-1) smlSet-class, *[2](#page-1-0)*, *[4](#page-3-0)*, *[11](#page-10-0)* smlSet.example *(*smlSet-class*)*, [9](#page-8-1) smlSummary-class *(*smlSummary*)*, [11](#page-10-0) snp.rhs.tests, *[8](#page-7-0)* snpdepth *(*genesym-class*)*, [3](#page-2-1) snpdepth-class *(*genesym-class*)*, [3](#page-2-1) SnpMatrix-class, *[2](#page-1-0)*, *[4](#page-3-0)* snpNames *(*smlSet-class*)*, [9](#page-8-1) snpNames, smlSet, chrnum-method *(*smlSet-class*)*, [9](#page-8-1) snpNames, smlSet, missing-method *(*smlSet-class*)*, [9](#page-8-1) snps *(*smlSet-class*)*, [9](#page-8-1) snps,smlSet,chrnum-method

14 International contract of the contract of the contract of the contract of the contract of the contract of the contract of the contract of the contract of the contract of the contract of the contract of the contract of t

updateObject, smlSet-method *(*smlSet-class*)*, [9](#page-8-1)

vector, [3](#page-2-1), [6](#page-5-0), [8](#page-7-0) Versioned , *[9](#page-8-1)* VersionedBiobase , *[9](#page-8-1)*